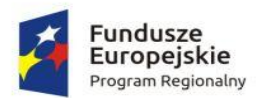

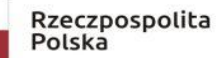

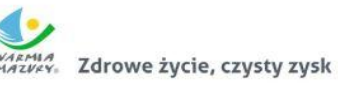

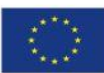

# **Płośnica dnia 13.12.2019 r.**

## **ZP.271.3.2.10.2019**

## **Dotyczy postępowania: Dostawa laptopów do Klubu Seniora "Senior +" w ramach realizacji projektu**  pn. "Rozwój usług społecznych na terenie gminy Płośnica"

## **Wyjaśnienia treści SIWZ**

W związku z pytaniami Wykonawców dotyczącymi treści SIWZ, które wpłynęły w postępowaniu pn. Dostawa laptopów do Klubu Seniora "Senior +" w ramach realizacji projektu pn. "Rozwój usług społecznych **na terenie gminy Płośnica"** Zamawiający udziela wyjaśnień. Podstawa udzielonych wyjaśnień: art. 38 ust. 1 pkt 3 ustawy z dnia 29 stycznia 2004 r. Prawo zamówień publicznych (tekst jednolity Dz.U. z 2019 poz 1843 ze zm.)

#### *Treść pytań od Wykonawców*

Odnośnie parametrów laptopów proszę Zamawiającego o dopuszczenie portów:

- $\bullet$  1 x USB 2.0 Type-A
- Porty USB  $\bullet$  2 x USB 3.0 Type-A  $\bullet$  1 x USB 3.1 Type-C

## **Odpowiedź Zamawiającego**

Zamawiający dopuszcza sprzęt posiadający w/w/ porty

#### **Zmiana treści SIWZ**

Zamawiający rozszerza zakres zamówienia, gdzie wraz z laptopami należy dostarczyć pakiet oprogramowania biurowego zgodnie z poniższymi wymogami:Oprogramowanie biurowe w najnowszej dostępnej na rynku wersji.

Okres licencji: wieczysta Zamawiający nie dopuszcza zaoferowania pakietów biurowych, programów i planów licencyjnych opartych o rozwiązania chmury oraz rozwiązań wymagających stałych opłat w okresie używania zakupionego produktu. Dla oprogramowania musi być publicznie znany cykl życia przedstawiony przez producenta systemu i dotyczący rozwoju wsparcia technicznego – w szczególności w zakresie bezpieczeństwa. Wymagane jest prawo do instalacji aktualizacji i poprawek do danej wersji oprogramowania, udostępnianych bezpłatnie przez producenta na jego stronie internetowej w okresie co najmniej 5 lat. Zamawiający wymaga, aby wszystkie elementy oprogramowania biurowego oraz jego licencja pochodziły od tego samego producenta.

Zawierające w pakiecie przynajmniej edytor tekstu, arkusz kalkulacyjny, program do tworzenia prezentacji. Do każdej prezentacji można dodać wideo, aby zwrócić uwagę odbiorców. Nagrania wideo można wstawiać bezpośrednio w programie, a następnie dostosowywać je, przycinać lub oznaczać najważniejsze sceny w nagraniu zakładkami, aby zwrócić na nie szczególną uwagę. Wstawiane nagrania są domyślnie osadzone, dzięki czemu nie trzeba zarządzać dodatkowymi plikami wideo. Pliki programów edytora tekstów, arkusza kalkulacyjnego i programu do tworzenia prezentacji można przechowywać online i uzyskiwać do nich dostęp, przeglądać, edytować i udostępniać innym użytkownikom. Pakiet biurowy musi spełniać następujące wymagania:

1. Wymagania odnośnie interfejsu użytkownika:

a) pełna polska wersja językowa interfejsu użytkownika.

b) Prostota i intuicyjność obsługi, pozwalająca na pracę osobom nieposiadającym umiejętności technicznych.

2. Oprogramowanie musi umożliwiać tworzenie i edycję dokumentów elektronicznych w ustalonym formacie, który spełnia następujące warunki:

a) posiada kompletny i publicznie dostępny opis formatu, ma zdefiniowany układ informacji w postaci XML zgodnie z Tabelą B1 załącznika 2 Rozporządzenia w sprawie minimalnych wymagań dla systemów teleinformatycznych (Dz.U.05.212.1766),

b) umożliwia wykorzystanie schematów XML,

c) wspiera w swojej specyfikacji podpis elektroniczny zgodnie z Tabelą A.1.1 załącznika 2 Rozporządzenia w sprawie minimalnych wymagań dla systemów teleinformatycznych (Dz.U.05.212.1766).

3. Oprogramowanie musi umożliwiać dostosowanie dokumentów i szablonów do potrzeb instytucji oraz udostępniać narzędzia umożliwiające dystrybucję odpowiednich szablonów do właściwych odbiorców.

W skład oprogramowania muszą wchodzić narzędzia programistyczne umożliwiające automatyzację pracy i wymianę danych pomiędzy dokumentami i aplikacjami (język makropoleceń, język skryptowy).

5. Do aplikacji musi być dostępna pełna dokumentacja w języku polskim.

6. Pakiet zintegrowanych aplikacji biurowych musi zawierać:

a) Edytor tekstów.

b) Arkusz kalkulacyjny.

c) Narzędzie do przygotowywania i prowadzenia prezentacji.

d) Narzędzie do zarządzania informacją prywatą (pocztą elektroniczną, kalendarzem, kontaktami i zadaniami).

7. Edytor tekstów musi umożliwiać:

a) Edycję i formatowanie tekstu w języku polskim wraz z obsługą języka polskiego w zakresie sprawdzania pisowni i poprawności gramatycznej oraz funkcjonalnością słownika wyrazów bliskoznacznych i autokorekty;

b) Wstawianie oraz formatowanie tabel.

c) Wstawianie oraz formatowanie obiektów graficznych. d) Wstawianie wykresów i tabel z arkusza kalkulacyjnego (wliczając tabele przestawne). e) Automatyczne numerowanie rozdziałów, punktów, akapitów, tabel i rysunków. f) Automatyczne tworzenie spisów treści. g) Formatowanie nagłówków i stopek stron. h) Sprawdzanie pisowni w języku polskim. i) Śledzenie zmian wprowadzonych przez użytkowników. j) Nagrywanie, tworzenie i edycję makr automatyzujących wykonywanie czynności. k) Określenie układu strony (pionowa/pozioma). l) Wydruk dokumentów. m) Wykonywanie korespondencji seryjnej bazując na danych adresowych pochodzących z arkusza kalkulacyjnego i z narzędzia do zarządzania informacją prywatną.

n) Pracę na dokumentach utworzonych przy pomocy Microsoft Word 2003 lub Microsoft Word 2007 i 2010 z zapewnieniem bezproblemowej konwersji wszystkich elementów i atrybutów dokumentu.

o) Zabezpieczenie dokumentów hasłem przed odczytem oraz przed wprowadzaniem modyfikacji. p) Wymagana jest dostępność do oferowanego edytora tekstu bezpłatnych narzędzi umożliwiających wykorzystanie go, jako środowiska udostępniającego formularze bazujące na schematach XML z Centralnego Repozytorium Wzorów Dokumentów Elektronicznych, które po wypełnieniu umożliwiają zapisanie pliku XML w zgodzie z obowiązującym prawem.

q) Wymagana jest dostępność do oferowanego edytora tekstu bezpłatnych narzędzi (kontrolki) umożliwiających podpisanie podpisem elektronicznym pliku z zapisanym dokumentem przy pomocy certyfikatu kwalifikowanego zgodnie z wymaganiami obowiązującego w Polsce prawa.

r) Wymagana jest dostępność do oferowanego edytora tekstu bezpłatnych narzędzi umożliwiających wykorzystanie go, jako środowiska udostępniającego formularze i pozwalające zapisać plik wynikowy w zgodzie z Rozporządzeniem o Aktach Normatywnych i Prawnych.

8. Arkusz kalkulacyjny musi umożliwiać: a) Tworzenie raportów tabelarycznych. b) Tworzenie wykresów liniowych (wraz linią trendu), słupkowych, kołowych. c) Tworzenie arkuszy kalkulacyjnych zawierających teksty, dane liczbowe oraz formuły przeprowadzające operacje matematyczne, logiczne, tekstowe, statystyczne oraz operacje na danych finansowych i na miarach czasu d) Tworzenie raportów z zewnętrznych źródeł danych (inne arkusze kalkulacyjne, bazy danych zgodne z ODBC, pliki tekstowe, pliki XML, webservice). e) Obsługę kostek OLAP oraz tworzenie i edycję kwerend bazodanowych i webowych. Narzędzia wspomagające analizę statystyczną i finansową, analizę wariantową i rozwiązywanie problemów optymalizacyjnych. f) Tworzenie raportów tabeli przestawnych umożliwiających dynamiczną zmianę wymiarów oraz wykresów bazujących na danych z tabeli przestawnych. g) Wyszukiwanie i zamianę danych. h) Wykonywanie analiz danych przy użyciu formatowania warunkowego. i) Nazywanie komórek arkusza i odwoływanie się w formułach po takiej nazwie. j) Nagrywanie, tworzenie i edycję makr automatyzujących wykonywanie czynności. k) Formatowanie czasu, daty i wartości finansowych z polskim formatem. l) Zapis wielu arkuszy kalkulacyjnych w jednym pliku. m) Zachowanie pełnej zgodności z formatami plików utworzonych za pomocą oprogramowania Microsoft Excel 2003 oraz Microsoft Excel 2007 i 2010, z uwzględnieniem poprawnej realizacji użytych w nich funkcji specjalnych i makropoleceń. n) Zabezpieczenie dokumentów hasłem przed odczytem oraz przed wprowadzaniem modyfikacji 9. Narzędzie do przygotowywania i prowadzenia prezentacji musi umożliwiać: a) Przygotowywanie prezentacji multimedialnych. b) Prezentowanie przy użyciu projektora multimedialnego. c) Drukowanie w formacie umożliwiającym robienie notatek. d) Zapisanie jako prezentacja tylko do odczytu. e) Nagrywanie narracji i dołączanie jej do prezentacji. f) Opatrywanie g) Umieszczanie i formatowanie tekstów, obiektów graficznych, tabel, nagrań dźwiękowych i wideo. h) Umieszczanie tabel i wykresów pochodzących z arkusza kalkulacyjnego. i) Odświeżenie wykresu znajdującego się w prezentacji po zmianie danych w źródłowym arkuszu kalkulacyjnym. j) Możliwość tworzenia animacji obiektów i całych slajdów. k) Prowadzenie prezentacji w trybie prezentera, gdzie slajdy są widoczne na jednym

monitorze lub projektorze, a na drugim widoczne są slajdy i notatki prezentera. l) Pełna zgodność z formatami plików utworzonych za pomocą oprogramowania MS PowerPoint 2003, MS PowerPoint 2007 i 2010. 10. Narzędzie do zarządzania informacją prywatną (pocztą elektroniczną, kalendarzem, kontaktami i zadaniami) musi umożliwiać: a) Pobieranie i wysyłanie poczty elektronicznej z serwera pocztowego. b) Filtrowanie niechcianej poczty elektronicznej (SPAM) oraz określanie listy zablokowanych i bezpiecznych nadawców. c) Tworzenie katalogów, pozwalających katalogować pocztę elektroniczną. d) Automatyczne grupowanie poczty o tym samym tytule. e) Tworzenie reguł przenoszących automatycznie nową pocztę elektroniczną do określonych katalogów bazując na słowach zawartych w tytule, adresie nadawcy i odbiorcy. f) Oflagowanie poczty elektronicznej z określeniem terminu przypomnienia. g) Zarządzanie kalendarzem. h) Udostępnianie kalendarza innym użytkownikom. i) Przeglądanie kalendarza innych użytkowników. j) Zapraszanie uczestników na spotkanie, co po ich akceptacji powoduje automatyczne wprowadzenie spotkania w ich kalendarzach. k) Zarządzanie listą zadań. l) Zlecanie zadań innym użytkownikom. m) Zarządzanie listą kontaktów. n) Udostępnianie listy kontaktów innym użytkownikom. o) Przeglądanie listy kontaktów innych użytkowników. p) Możliwość przesyłania kontaktów innym użytkowników.

#### **W związku z tym zmianie ulega SIWZ w zakresie:**

#### **a) pkt 3.1 SIWZ, który otrzymuje brzmienie:**

"3.1. Przedmiotem zamówienia dostawa *laptopów wraz z oprogramowaniem biurowym w ilości 7 szt. do Klubu Seniora "Senior +" w Gródkach* w ramach realizacji projektu Rozwój usług społecznych na terenie gminy Płośnica. Szczegółowy opis i wymagania Zamawiającego dotyczące sprzętu zawierają **Załączniki nr 1 pn. Szczegółowa specyfikacja techniczna sprzętu** 

**b) Załącznik nr 1, który otrzymuje nazwę Załącznik nr 1 pn. Szczegółowa specyfikacja techniczna sprzętu – zmiana na dzień 13.12.2019 r.** 

**c) Załącznik nr 1 do Zał. 5 formularza ofertowego – formularz cenowy – zmiana na dzień 13.12.2019 r.** 

**Zatwierdził:** 

**Krzysztof Groblewski. Wójt Gminy Płośnica**